#### A MULTISTAGE MESH GENERATOR FOR SOLVING THE AVERAGE-PASSAGE EQUATION SYSTEM

Richard A. Mulac Sverdrup Technology, Inc. Lewis Research Center Cleveland, Ohio 44135

#### **SUMMARY**

One means of numerically simulating the three-dimensional flow field within a multistage turbomachine is through the solution of the average-passage equation system. One requirement of a current algorithm used to solve this system of equations has been the ability to generate multiple blade row meshes which satisfy specific geometrical constraints. In addition to meeting this criteria, one desires a mesh generation code which requires minimal user input, utilizes variable mesh control parameters, generates diagnostics helpful to the user, and possesses the capability to handle widely varying geometries. A mesh generation code with these features was written and has been used in solving the inviscid form of the average-passage equation system for both ducted and unducted multiple blade row geometries. This paper serves as a user reference guide, with a description of the mesh generation algorithm, a sample input file, and examples of typical meshes generated.

#### INTRODUCTION

Nith the computer resources available today, a rational path to the numerical simulation of the three-dimensional flow field associated with a multistage turbomachine is through the solution of the average-passage equation system outlined by Adamczyk (ref. I). The flow field description yielded for each blade row is one which is steady with respect to time and spatially periodic from blade passage to blade passage. Based on Adamczyk's closure model for the inviscid form of the average-passage equation system (ref. 2), Celestina and Adamczyk wrote a FORTRAN program to numerically simulate the "average-passage" flow field associated with each blade row of a single stage geometry (ref.'3). Their algorithm imposed several conditions upon the threedimensional meshes which were to be used by the code. Every blade row required its own H-mesh in cylindrical coordinates which described a full passage from inlet to exit with all the meshes having common axial (z) and radial (r) coordinates. Each blade row's respective mesh had to account for its own blade thickness, while applying zero thickness to the neighboring blade rows. The requirement of a single axisymmetric mesh was due to the body forces and other correlations which must be calculated from **each** blade row simulation and then communicated to the neighboring blade row simulations via a common set of axisymmetric coordinates.

#### MULTISTAGE MESH GENERATION STRATEGY

The first step in generating the three-dimensional meshes for each blade row of a multistage geometry is to create the common two-dimensional axisymmetric grid. An approach was taken in which a given geometry is broken up from inlet to exit into "blade" and "nonblade" sections. As an example, the General Electric Unducted Fan geometry, as shownin figure 1, will be used. This single stage machine is broken up into the various sections in figure 2. Each section is then gridded up two-dimensionally from inlet to exit, with the "blade" sections retaining blade thickness information at each grid point. This is shown in figure 3. Nhen all of the sections have been gridded, they are spliced together to form one two-dimensional axisymmetric surface, as shown in figure 4. A unique three-dimensional mesh is then generated for each blade row using the blade thickness information associated with that blade row and zeroing out the thickness of the neighboring blade rows. Axial and radial cuts are shown for the first and second blade row meshes in figures 5 and 6, respectively.

The two-dimensional grid work was accomplished with the use of two subroutines, SPLINT and INRSCT, which were taken from the MERIDL code of Katsanis and McNally (refs. 4 and 5). These two routines are used to fit cubic spline curves to the blade cut, hub line, tip line, shroud line, inlet plane, and exit plane definitions input to the program. Blade data is required in a form familiar to MERIDL users, constant radial cuts running from hub to tip. Each cut is defined as a series of cylindrical coordinate pairs, either the mean camber line and its associated tangential thickness, or the absolute blade surface coordinates. The hub, tip, and shroud lines are defined as a set of axial and radial coordinate pairs. The inlet and exit planes are set at specific axial locations.

The various "blade" and "nonblade" sections differed in their construction only through the algebraic formula which was used to determine the point distribution in the three directions. Three different packing algorithms were used. The first was a simple geometric progression radiating from a symmetric centerline. This approach was used in both the axial and radial directions on the blades and in the circumferential direction of the entire geometry. Given

D total projected length of cubic spline curve

RAT maximum ratio of adjacent cell projected lengths

M number of points distributed across D (odd)

the initial cell length of the progression is calculated as

$$
DELT = \frac{D/2}{(M/2) + 1}
$$
  
\n
$$
\sum_{i=1}^{D/2} RAT^{i}
$$

The point distribution is then given by

P(i) = 
$$
\sum_{j=1}^{i}
$$
 (DELT) (RAT)<sup>j</sup>,  $i = 1$ , (M/2) + 1

 $\overline{c}$ 

In the second method D, RAT, and DELT are given, along with

N total numberof parallel cubic spline curves,

leaving M to be calculated. The value of M is calculated by trial and error until it satisfies the two conditions

$$
\left(\frac{D}{DELT}\right)_{max} = \sum_{i=1}^{M} RAT^{i}
$$

$$
\left(\frac{D}{DELT}\right)_{min} = \sum_{i=1}^{M} RAT^{-i}
$$

Nhere

$$
\left(\frac{D}{DELT}\right)_{max} = max \left(\frac{D}{DELT}\right)_{j=1, N}
$$

$$
\left(\frac{D}{DELT}\right)_{min} = min \left(\frac{D}{DELT}\right)_{j=1, N}
$$

These conditions ensure that neither the adjacent cell ratios nor their inverses exceed RAT. The point distribution is then given by

P(i) = 
$$
\sum_{j=1}^{i}
$$
 (DELT) (RAT)<sup>j</sup>,  $i = 1, M$ 

This approach is used axially in the inlet and exit regions and radially in the tip to shroud region. The most complex packing algorithm is used to calculate the point distribution between blade rows in the axial direction. Given are

D total projected length of cubic spline curve

RAT maximum ratio of adjacent cell projected lengths

DELTTE initial cell width (forward blade row trailing edge)

DELTLE initial cell width (aft blade row leading edge)

N total number of parallel cubic spline curves

Two new distances are calculated by

$$
DTE = \left(\frac{\text{DELITE}}{\text{DELITE} + \text{DELTLE}}\right) (D)
$$
  
OLE = 
$$
\left(\frac{\text{DELITE}}{\text{DELITE} + \text{DELTLE}}\right) (D)
$$

The value of  $\,$  M  $\,$  is calculated by trial and error until it satisfies the two conditions

$$
\left(\frac{D}{DELT}\right)_{max} \leq \sum_{i=1}^{M} RAT^{i}
$$
\n
$$
\left(\frac{D}{DELT}\right)_{min} \geq \sum_{i=1}^{M} RAT^{-i}
$$

where

$$
\left(\frac{D}{DELT}\right)_{\text{max}} = \max\left(\frac{DTE}{DELTTE}\right), \left(\frac{DLE}{DELTLE}\right), \quad j = 1, N
$$
\n
$$
\left(\frac{D}{DELT}\right)_{\text{min}} = \min\left(\frac{DTE}{DELTTE}\right), \left(\frac{DLE}{DELTLE}\right), \quad j = 1, N
$$

Again, these conditions ensure that neither the adjacent cell ratios nor their inverses exceed RAT. The point distribution is then given by

P(i) = 
$$
\sum_{j=1}^{i}
$$
 (DELITE) (RAT)<sup>j</sup>, i = 1,M  
j=1  
(DELTLE) (RAT)<sup>j</sup>, i = 1,M  
j=1

This combination of packing algorithms allows the user to specify the number of points on each blade, but a11ows the program to choose the total number of points needed to stay within the packing constraints (maximum ratio of adjacent cell projected lengths) specified by the user. Emphasis was placed on assuring mesh quality, rather than forcing the code to construct a

 $\overline{4}$ 

meshto lie within certain preassigned dimension limits. Although the subroutine SPLINT returns information on the first and second derivatives along the resulting cubic spline curve, orthogonality was not used as a guide in mesh construction.

A diagram of the static calling tree for the program is shownin figure 7. All input is read in by the main program MESHand printed out for verification by the subroutine PRINT. Subroutine ERRORchecks for any deviation from the restrictions placed on parameters in the input file. MESHthen makes calls to the subroutines GENIN, GENBL, GENBB, and GENEX to compute the two-dimensional axisymmetric grid in the inlet, blade, between blades, and exit regions, respectively. Each of these routines makes calls to the subroutines SPLINT and INRSCT to calculate the cubic spline curves which are used to fit the grid lines to the specific region. In the case of an unducted geometry, one other subroutine, NUMPTS, is called by MESH to calculate the number of points to be used radially from blade tip to shroud, with a second pass then madefrom inlet to exit to grid that region. The transformation from the common twodimensional axisymmetric meshto the individual three-dimensional meshesis performed within MESHafter all the "blade" and "nonblade" sections have been gridded. In order to allow for a smooth transition into and out of each blade passage, a circumferential smoothing factor was added to vary the pitch of the mesh. This involved an exponentially decaying function which forced the slope  $(d\theta/dz)$  to zero as the mesh approached the inlet or exit plane. The effect of this factor is shownin the circumferential cut of figure 8. The code also allows for constant inlet or exit sections to be added to the meshesby specifying NINPLS and NEXPLS in the input file. Output of the completed threedimensional meshesis performed in MESH,with the coordinates being written out according to the parameter IWRITE. Lastly, subroutine ERROR checks the completed meshes for problems such as memory overflow, negative blade thickness, adjacent blade rows rotating in the samedirection, etc., and PRINT prints out the output parameters associated with the meshes.

Diagnostics are generated throughout the code to help the user avoid creating erroneous meshes. Besides the analysis done by ERROR,GENIN,GENBL, GENBB, GENEX, and NUMPTS detect the failure of the code to fit the mesh to within the packing tolerance specified by the user and offer suggestions to alleviate the problem. SPLINT and INRSCT detect errors in the set of points to be fitted with a cubic spline curve.

The use of an algebraic mesh generation algorithm has allowed the code to be successfully used over a wide variety of geometries. Although this simplistic approach has yielded few problems in the meshescreated, there are several points which can be looked to for improvement. If one of the cubic spline curves is highly turned, the resulting interior meshlines generated could possibly extend beyond the geometries preassigned domain. In the case of an unducted geometry, a high degree of skewness sometimes results in the blade tip region. Nhendealing with blades which are relatively thick at the leading or trailing edge, the code cannot yet approximate a rounded or blunt surface there when relatively few points are used to define the blade surface.

#### INPUT FILE

An exampleof a typical input file used by the code is shown in figure 9. In this case the geometry is a two-stage high-pressure fuel turbopump. All input is read from FORTRANunit lO0 in either 20A4, 8110, or 8FI0.5 format, depending on whether the data is character, integer, or real. The first section contains the control parameters to be used in constructing the meshes.

- TITLE description of mesh to be generated
- NBLROW number of blade rows
- IGEOM shrouded (1) or unshrouded (2) geometry
- ITHETA theta input format: mean camber line and tangential thickness (1) surface theta coordinates (2)
- IWRITE mesh write to disk format: unformatted write inside single DO loop (1) unformatted write inside triple DOloop (2)
- NINPLS number of constant inlet planes
- NEXPLS number of constant exit planes
- NBLPTZ numberof points on blades in axial direction (odd)
- NBLPTR number of points on blades in radial direction (odd)
- NBLPTT number of points blade to blade in theta direction (odd)
- ZINLET z coordinate at inlet
- ZEXIT z coordinate at exit
- RATIN maximumaxial ratio of cells in inlet region
- RATEX maximumaxial ratio of cells in exit region
- RATBB maximumaxial ratio of cells between blade rows
- RATBLZ maximumaxial ratio of cells on blades
- RATBLR, maximum radial ratio of cells on blades
- RATBLT maximum circumferential ratio of cells blade to blade
- RATTOB maximum radial ratio of cells from tip to outer boundary RATIN, RATEX, RATBB, and RATTOB must be  $> 1.0$ RATBLZ, RATBLR, and RATBLT must be > 1.0 RATBB must be  $>$  the ratio of adjacent blade chords

It is important that NX be set greater than or equal to NBLRON in each parameter statement of the code and that PRECIS be set equal to the numerical precision of the computer. The next section contains the hub and tip (or shroud) line coordinates.

6

NHUB number of hub points

NTIP numberof tip or shroud points

The axial (z) coordinates are given first, followed by their radial (r) counterparts. The final NBLROW sections are the blade definitions.

NBLD numberof blades in the blade row

NBLCRC number of constant radial cuts describing blade geometry

NPPRC numberof points per radial cut

Each blade cut consists of a series of points each defined by an axial, a radial, and two angular coordinates. The axial (z) coordinates are given first, followed by the radial (r) coordinates, followed by the two angular (e) coordinates. The angular coordinates maybe defined in one of two formats, depending on the value of the flag ITHETA. The first legal format is the definition of a meancamber line and an associated tangential thickness. The second legal format is the definition of the actual blade surface theta coordinates.

#### OUTPUT FILES

All mesh data is written out unformatted to FORTRAN units 1 through NBLROW, with each blade row sequentially assigned its own unit number. The first record consists of the seven integers IL, JL, KL, ILE, ITE, JTIP, and NBLD. The value of each of these parameters is also printed out on FORTRAN unit 101 for each blade row of the geometry, as shownin figure I0. The parameter definitions are as follows

- IL numberof points in the axial (I) direction
- JL numberof points in the radial (J) direction
- KL numberof points in the circumferential (K) direction
- ILE I index of blade leading edge
- ITE I index of blade trailing edge
- JTIP J index of blade tip
- NBLD numberof blades in the row

The rest of the records consist of the mesh coordinates and can be written out one of two ways depending on the value of INRITE. The first option is to write the coordinates out planewise from hub to tip using an unformatted write inside a single DOloop. The second option is to write out the coordinates unformatted using a triple DOloop with the radial index (J) being the outermost loop, the circumferential index (K) being the middle loop, and the axial index (I) being the innermost loop. The first method has the advantage in

that the meshrequires less storage due to the smaller amount of records in the write.

The next set of figures exhibit views of the resulting four meshes generated using the example input file. Figure II shows the common axisymmetric grid associated with all four blade rows. The blade-to-blade view of the first stator, first rotor, second stator, and second rotor meshes is shown in figures 12 to 15, respectively.

×

#### CONCLUSION

An algebraic three-dimensional mesh generator has been developed for use in solving the average-passage equation system for multistage turbomachinery. Meshes can be generated for both ducted and unducted geometries consisting of up to I00 blade rows. The user has access to variable mesh control parameters and the program attempts to guide the user in their use through diagnostic messages.

#### REFERENCES

- 1. Adamczyk, J.J.: Model Equation for Simulating Flows in Multistage Turbomachinery, ASME Paper 85-GT-226, Mar. 1985. (NASA TM-86869.)
- 2. Adamczyk, J.J.; Mulac, R.A.; and Celestina, M.L.: A Model for Closing the Inviscid Form of the Average-Passage Equation System, ASME Paper 86-GT-227, June 1986. (NASA TM-87199.)
- 3. Celestina, M.L.; Mulac, R.A.; and Adamczyk, J.J.: "A Numerical Simulation of the inviscid Flow Through a Counterrotating Propeller. J. Turbomachinery, vol. 108, no. 2, Oct. 1986, pp. 187-193. (NASA TM-87200.)
- 4. Katsanis, T.; and McNally, N.D.: Revised FORTRAN Program for Calculating Velocities and Streamlines on the Hub-Shroud Midchannel Stream Surface of an Axial-, Radial-, or Mixed-Flow Turbomachine or Annular Duct: I - User's Manual. NASA TN D-8430, 1977.
- 5. Katsanis, T.; and McNally, N.D.: Revised FORTRAN Program for Calculating Velocities and Streamlines on the Hub-Shroud Midchannel Stream Surface of an Axia]-, Radial-, or Mixed-Flow Turbomachine or Annular Duct: 11 - Programmer's Manua]. NASA TN D-8431, 1977.

8

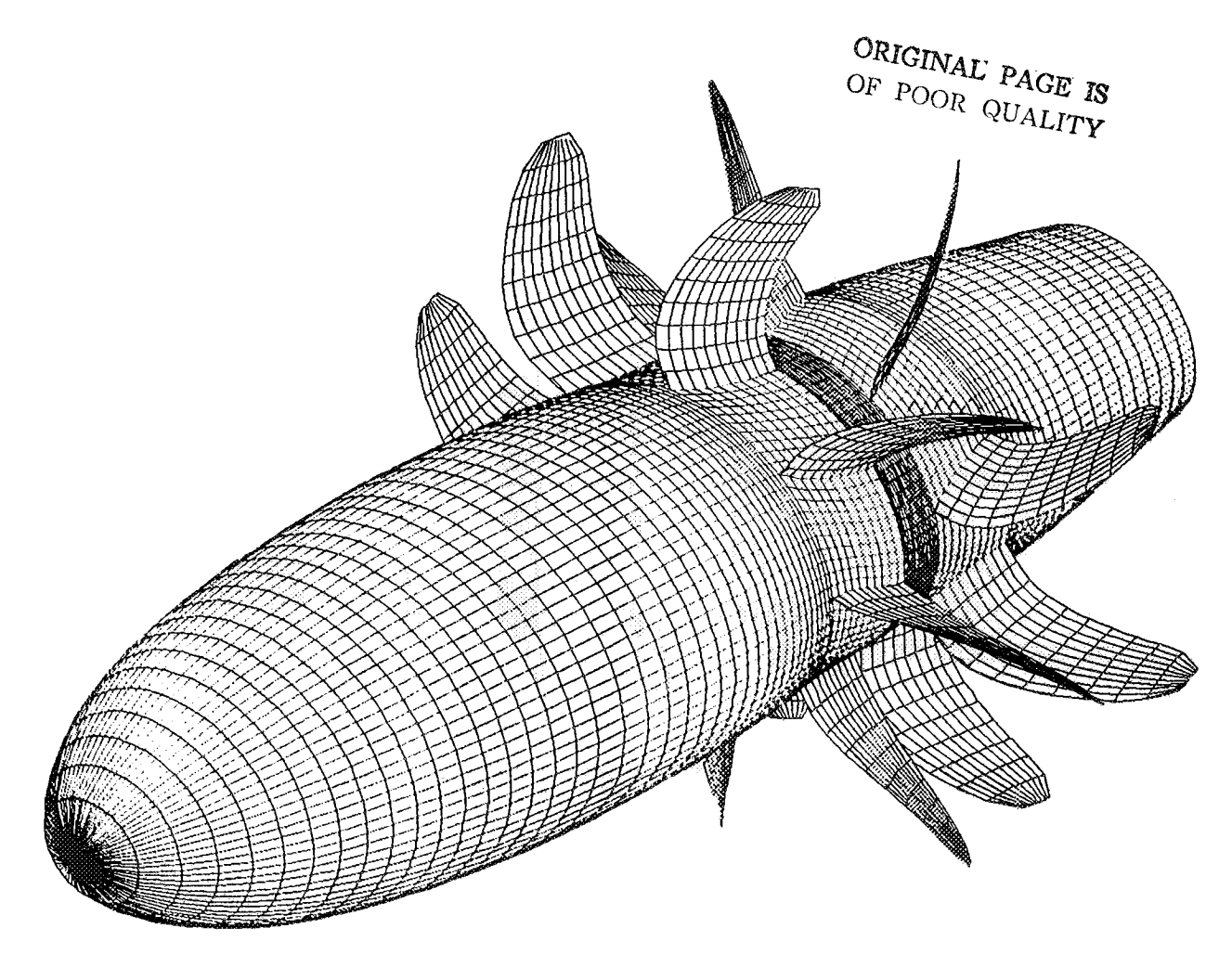

 $\mathcal{A}$ 

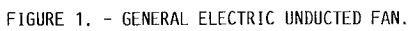

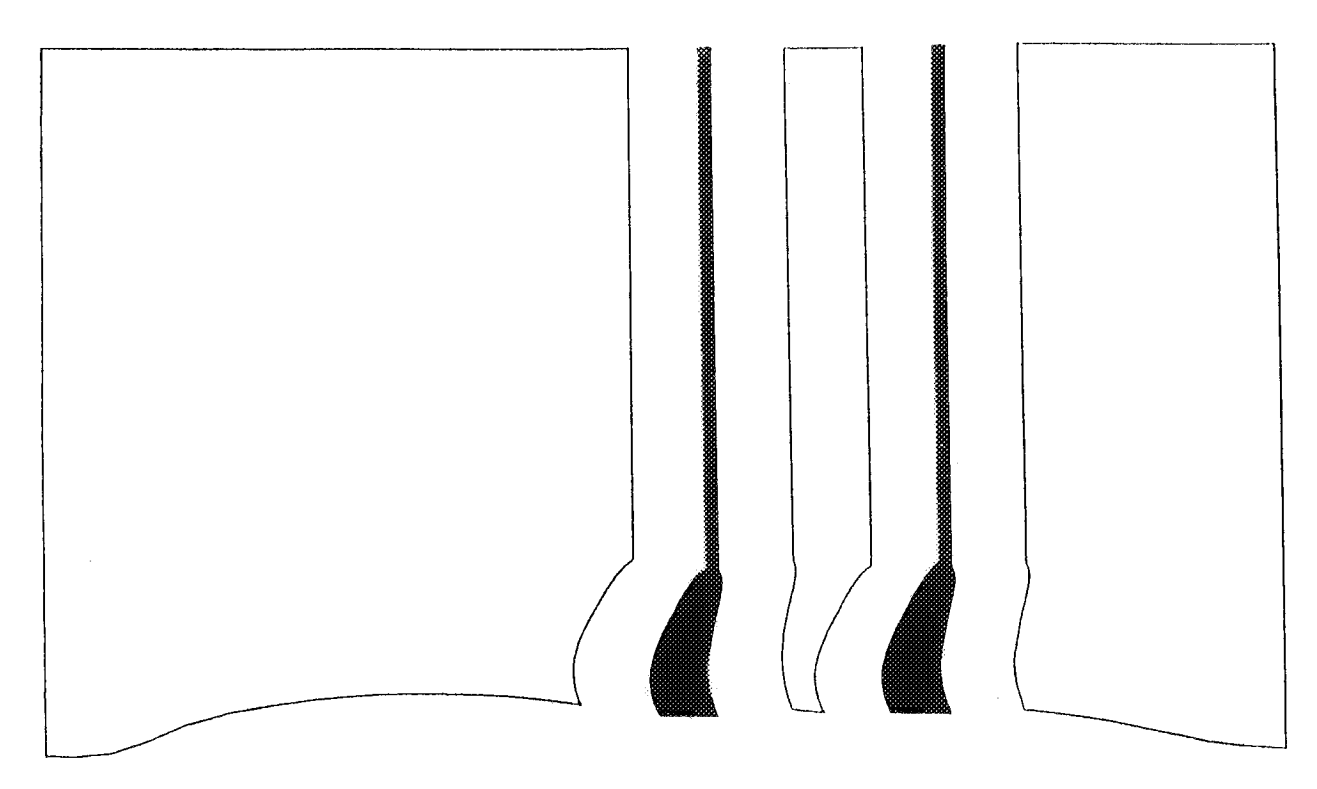

FIGURE 2. - GEOMETRY DIVIDED INTO "BLADE" AND "NONBLADE" SECTIONS.

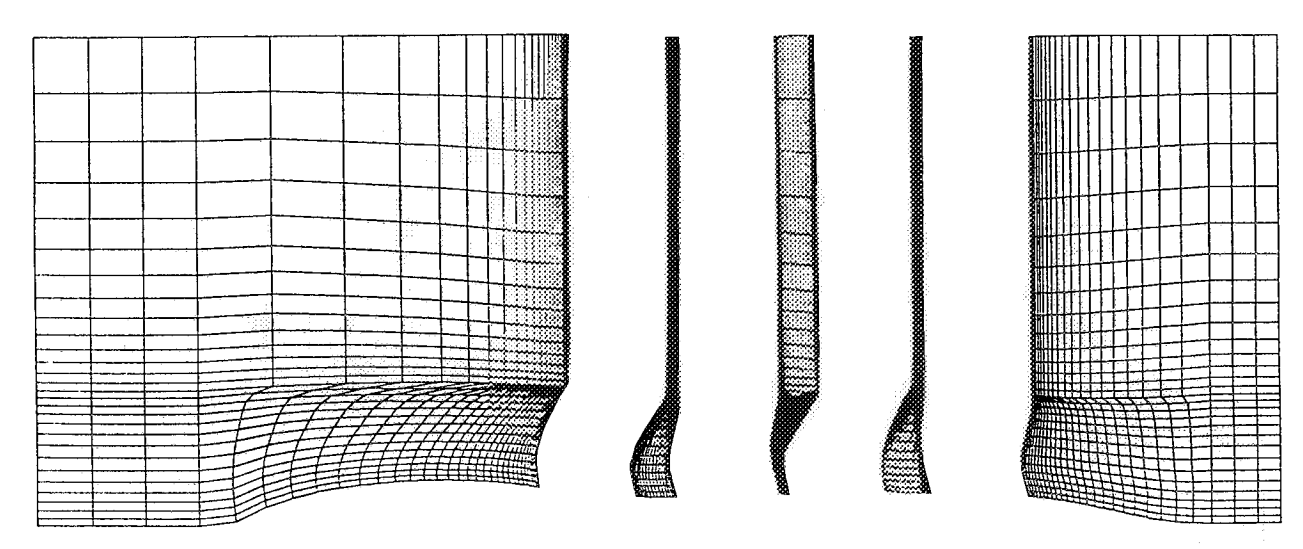

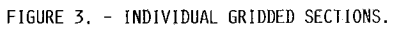

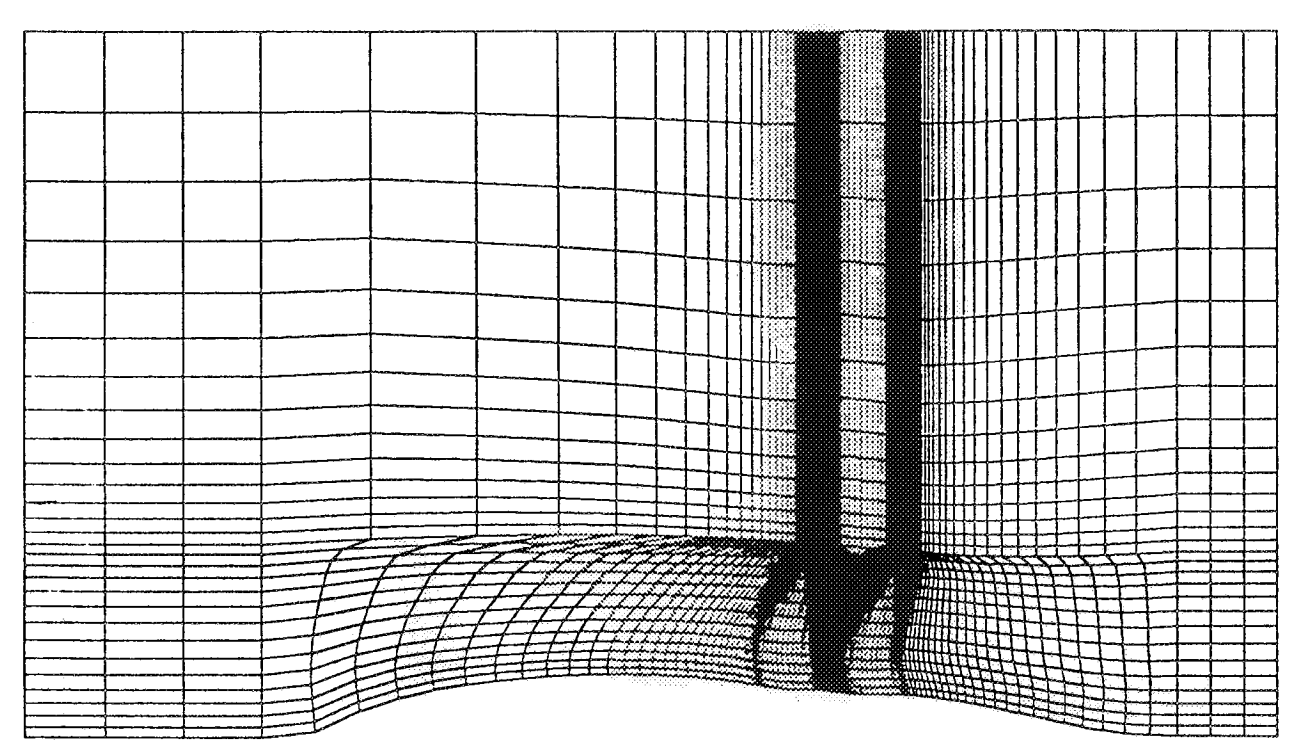

FIGURE 4, - COMPOSITE AXISYMMETRIC MESH.

ORIGINAL PAGE IS OF POOR QUALITY

.<br>The sign of sign and a sign game of a sign group of the sign of game of the group of the sign of the sign of t

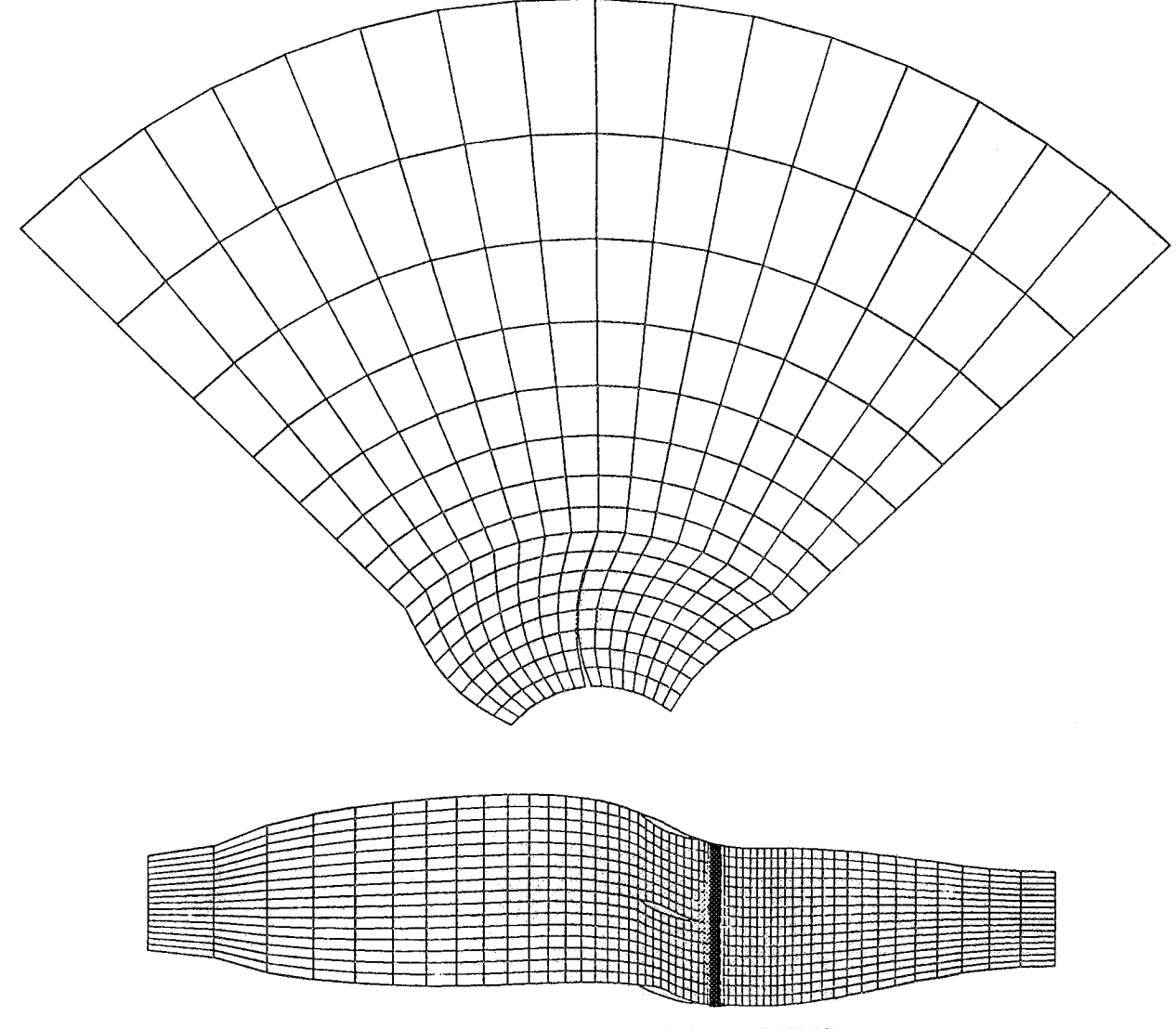

 $\frac{1}{2}$ 

 $\mathcal{A}$ 

FIGURE 5. - AXIAL AND RADIAL MESH CUTS - IST BLADE ROW.

 $\sim$ 

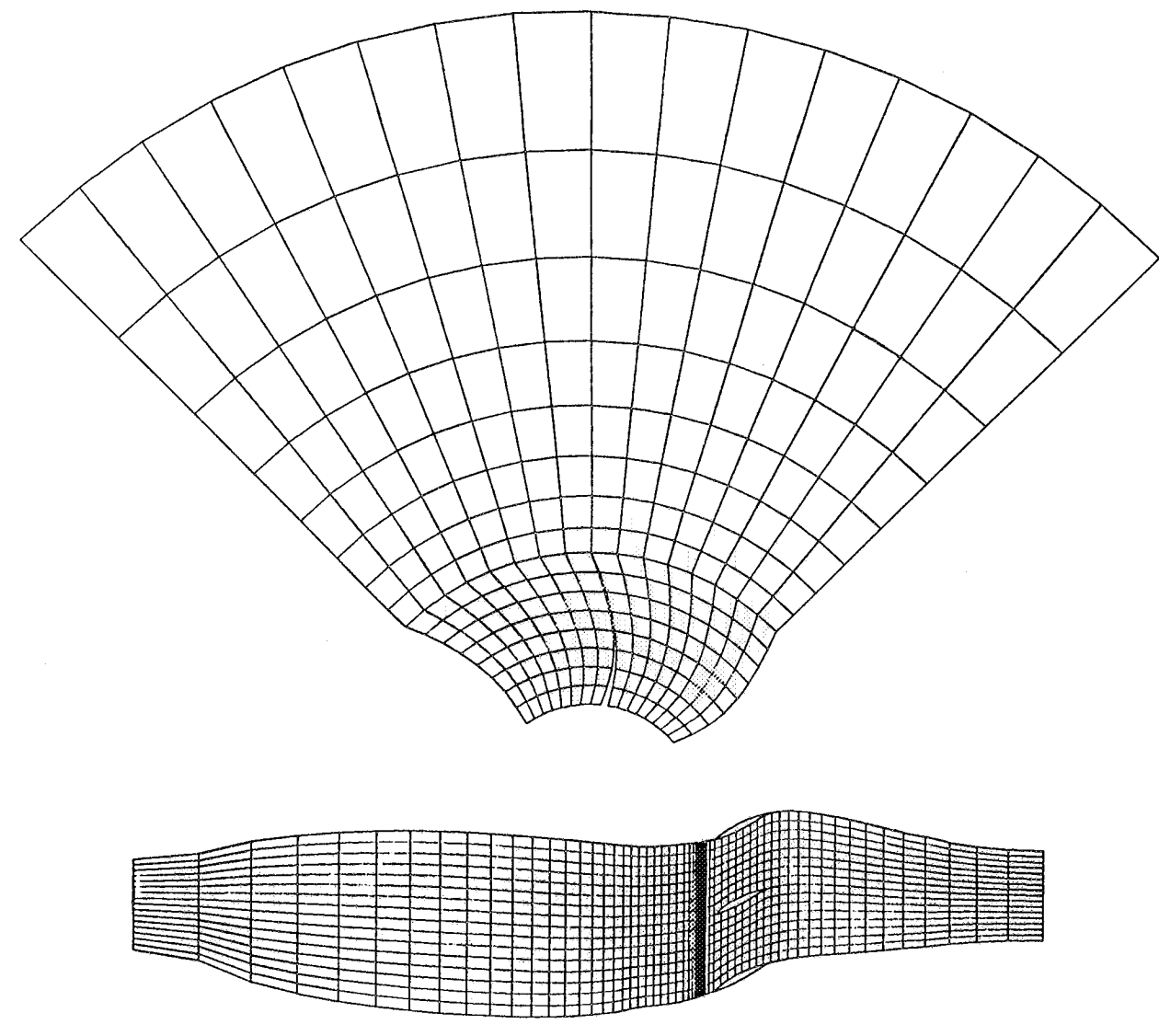

FIGURE 6. - AXIAL AND RADIAL MESH CUTS - 2ND BLADE ROW.

Ŷ.

 $\ddot{\phantom{a}}$ 

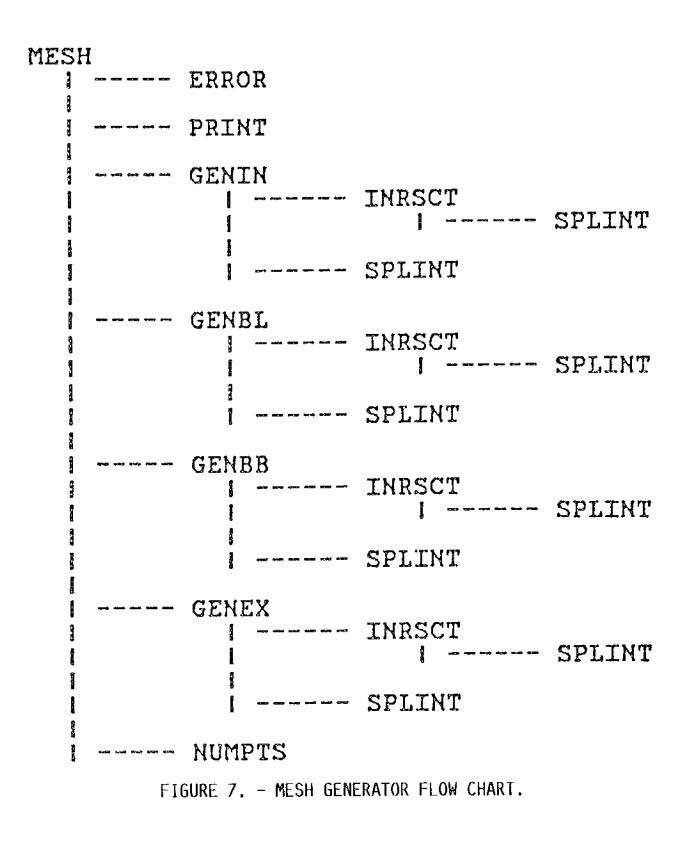

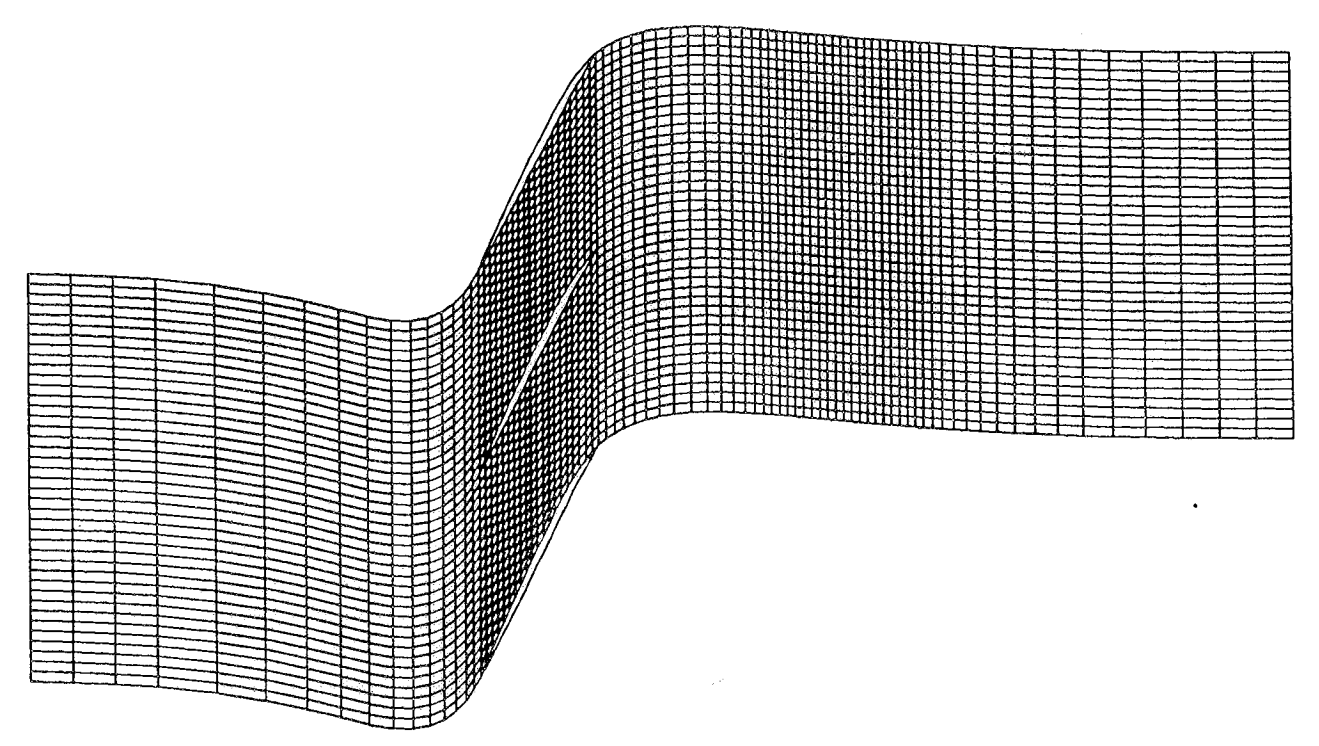

FIGURE 8. - CIRCUMFERENTIAL MESH CUT SHOWING EFFECT OF SMOOTHING FUNCTION.

### ORIGINAL PAGE 1S OE POOR QUALITY

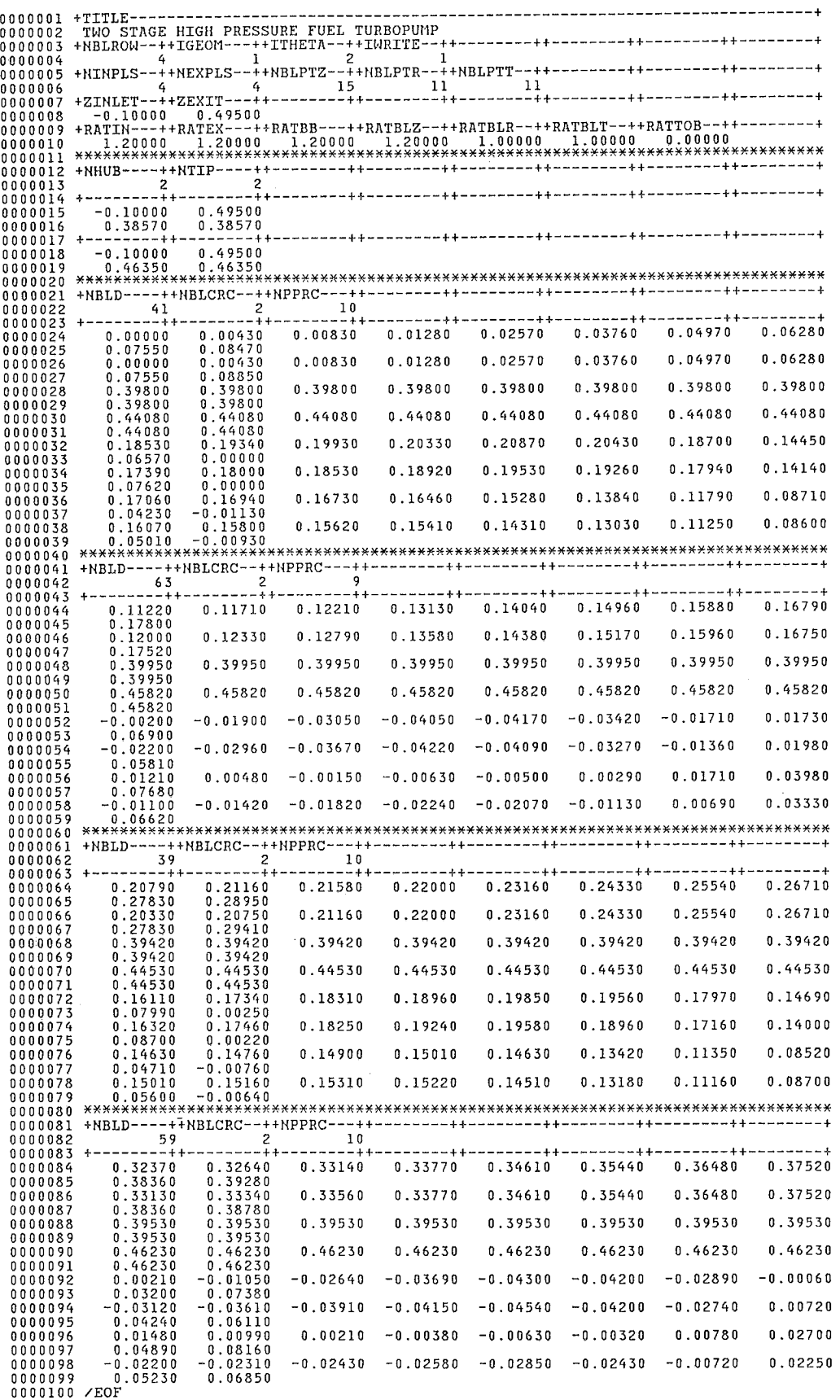

FIGURE 9. - EXAMPLE OF TYPICAL INPUT FILE.

## ORIGINAL PAGE IS

OF POOR QUALITY

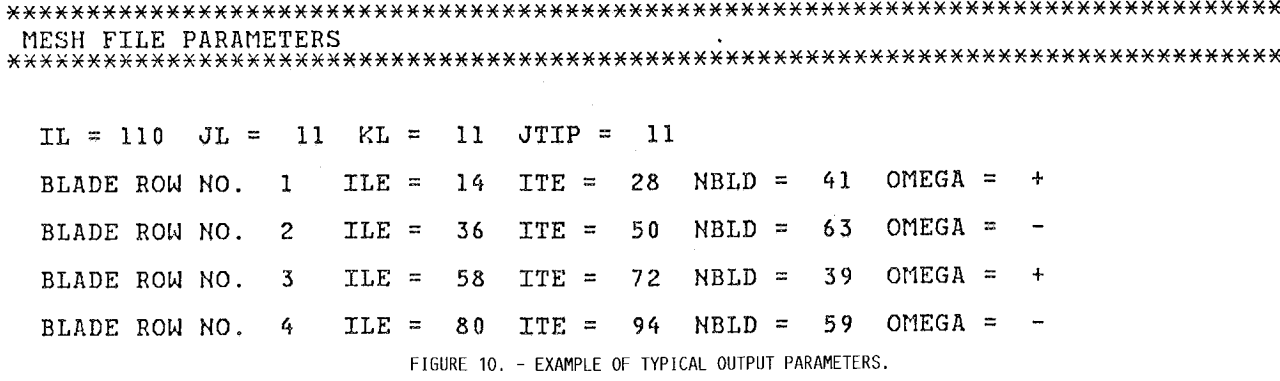

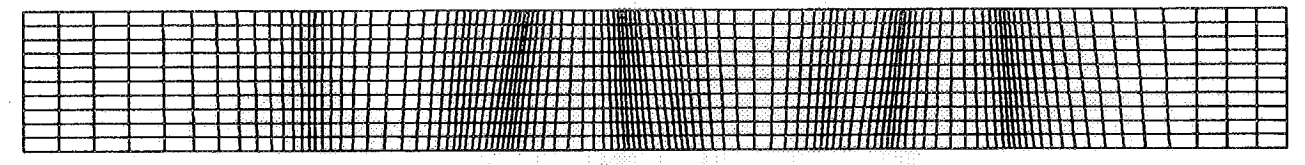

FIGURE 11. - COMMON AXISYMMETRIC MESH.

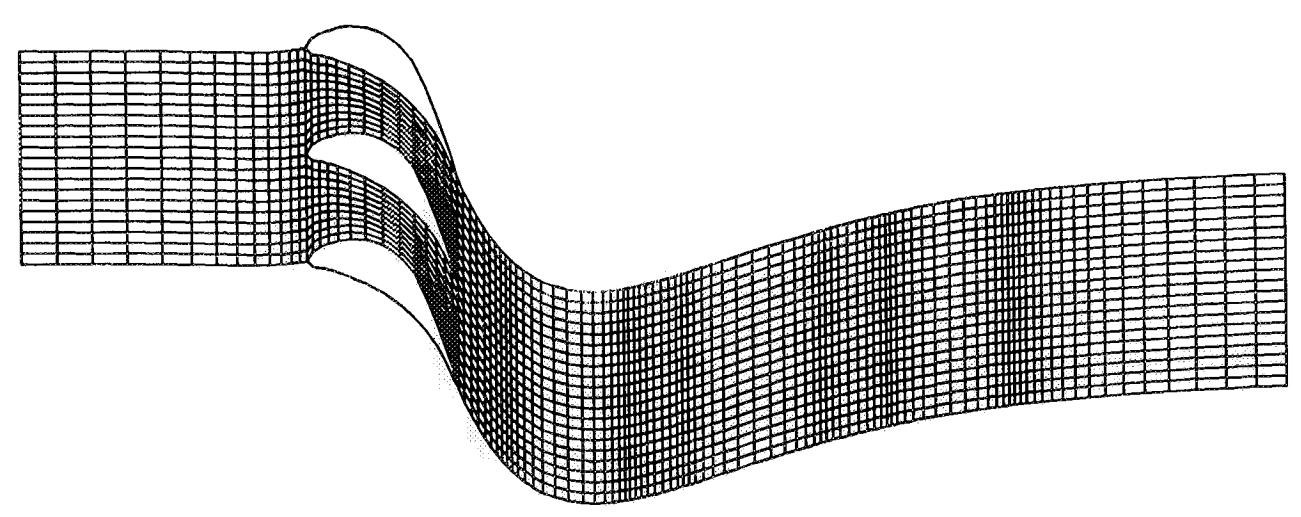

FIGURE 12. - BLADE-TO-BLADE VIEW OF IST STATOR MESH.

en er er en er en gemeent

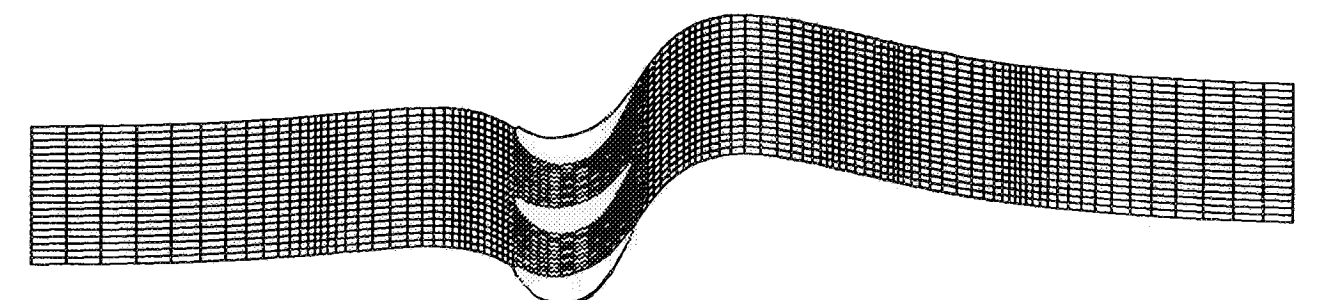

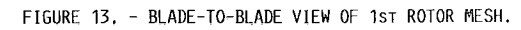

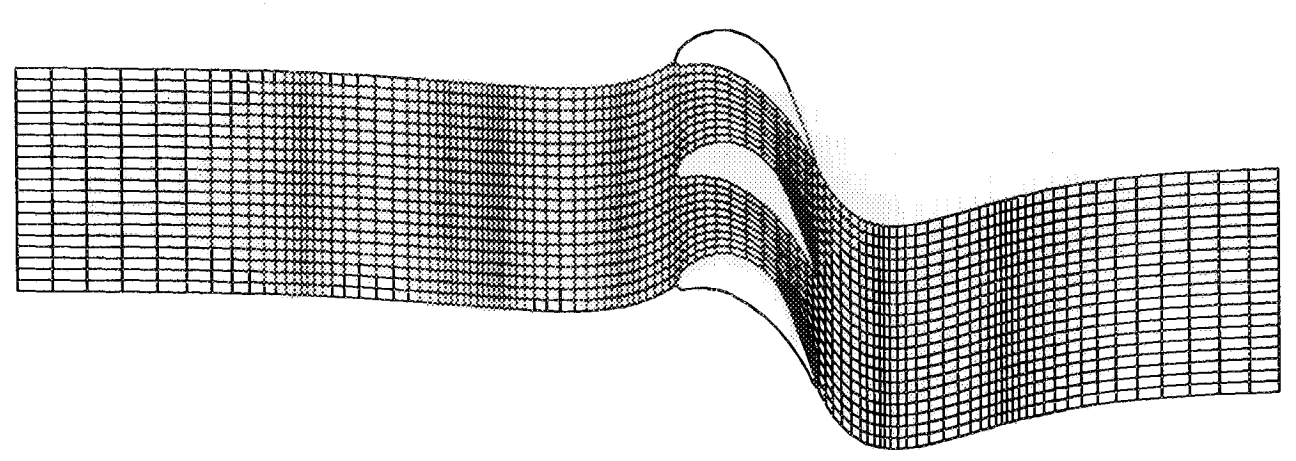

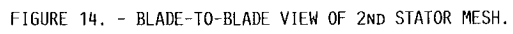

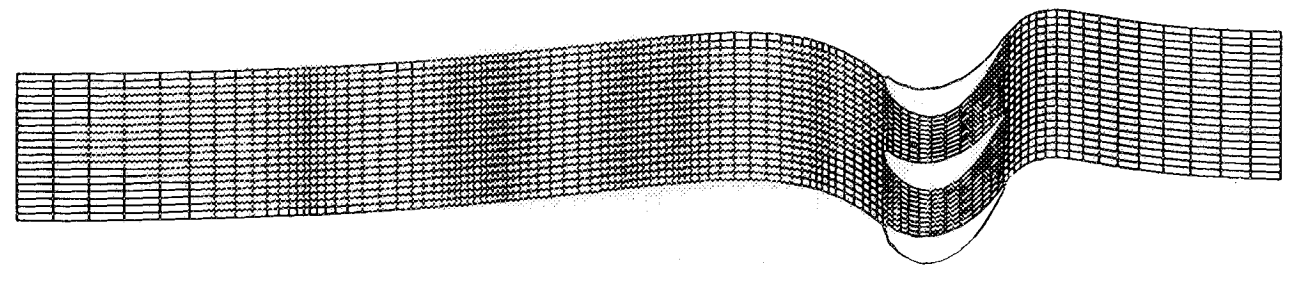

FIGURE 15. - BLADE-TO-BLADE VIEW OF 2ND ROTOR MESH.

ORIGINAL PACE IS OF POOR QUALITY

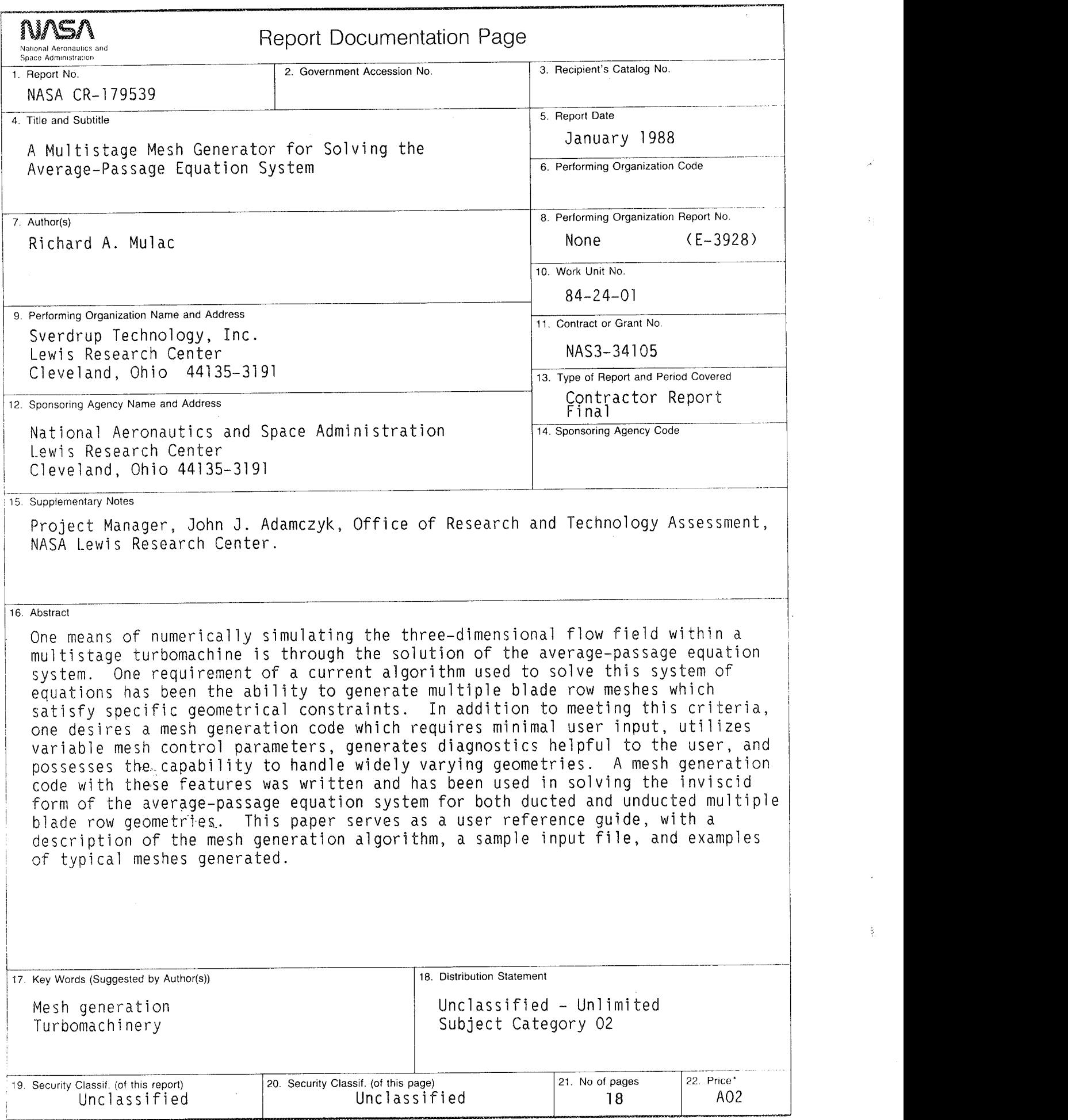

¥,

 $\frac{\delta}{2}$ 

NASA FORM 1626 OCT 86 \* For sale by the National Technical Information Service, Springfield, Virginia 22161

 $\label{eq:2.1} \frac{1}{\sqrt{2}}\left(\frac{1}{\sqrt{2}}\right)^{2} \left(\frac{1}{\sqrt{2}}\right)^{2} \left(\frac{1}{\sqrt{2}}\right)^{2} \left(\frac{1}{\sqrt{2}}\right)^{2} \left(\frac{1}{\sqrt{2}}\right)^{2} \left(\frac{1}{\sqrt{2}}\right)^{2} \left(\frac{1}{\sqrt{2}}\right)^{2} \left(\frac{1}{\sqrt{2}}\right)^{2} \left(\frac{1}{\sqrt{2}}\right)^{2} \left(\frac{1}{\sqrt{2}}\right)^{2} \left(\frac{1}{\sqrt{2}}\right)^{2} \left(\$ 

anii ilikoo

 $\mathcal{O}(\mathcal{A}^{\mathcal{A}})$  . The contract  $\mathcal{O}(\mathcal{A}^{\mathcal{A}})$  $\label{eq:2.1} \mathcal{L}(\mathcal{L}^{\mathcal{L}}) = \mathcal{L}(\mathcal{L}^{\mathcal{L}}) = \mathcal{L}(\mathcal{L}^{\mathcal{L}}) = \mathcal{L}(\mathcal{L}^{\mathcal{L}})$ 

 $\sim 10^{11}$  km s  $^{-1}$ 

National Aeronautics and Space Administration

**Lewis Research Center** Cleveland, Ohio 44135

**Official Business Penalty** for **PrivateUse \$300** **SECOND CLASS** MAIL

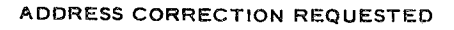

i

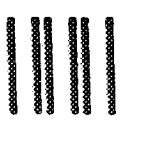

**Postage** and **Fees Paid** National **Aeronautics** and **Space Administration NASA-451**

ù.

# NGA

 $\sim$